## **Central Storeroom**

Robertshaw Building 650 South Thirteenth Street Indiana, PA 15705 Phone: 724-357-3077

Fax: 724-357-2670

## Storeroom - Setting a variant on MB51

(material history)

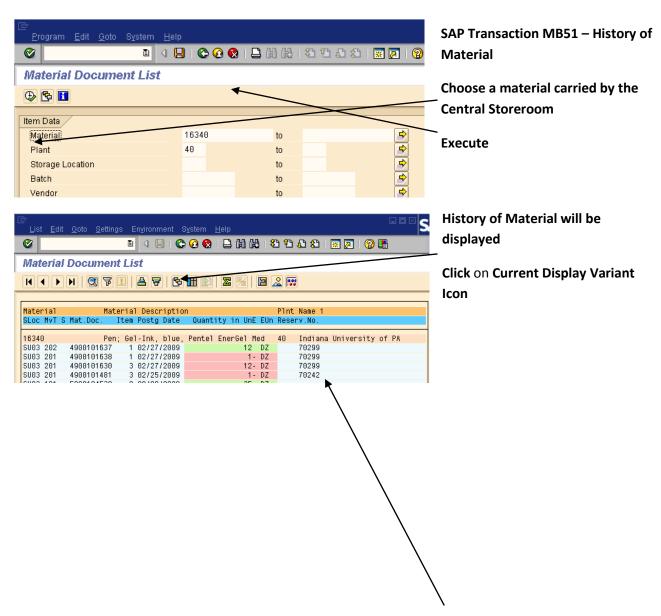

## Indiana University of Pennsylvania

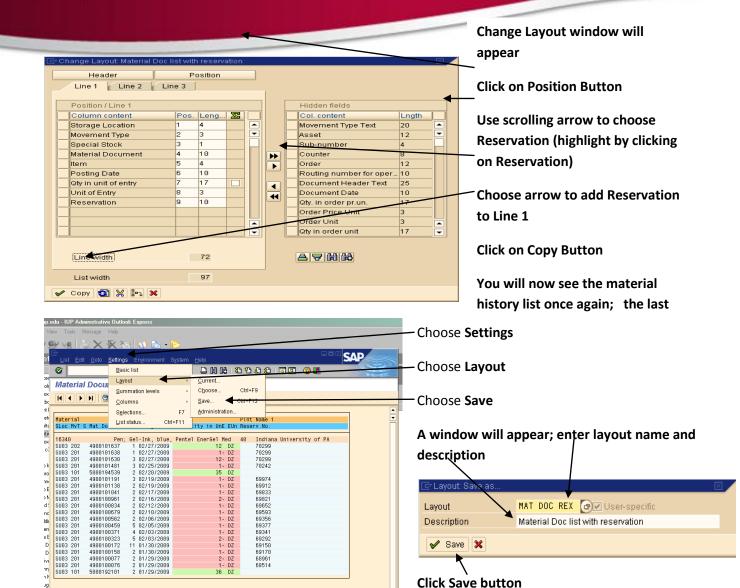

This layout should now be saved for future use